## Nike Plus Sportband Tutorial >>>CLICK HERE<<<

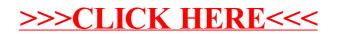